**Corel After Shot Pro Serial Number !NEW!**

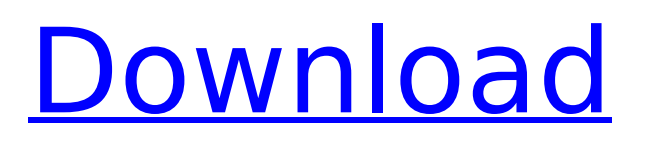

## If you're a frequent traveler who shoots pictures for your realtor work, then it's very important that you have several copies of those pictures. Any picture shot on a phone or tablet is not the original photograph, and it doesn't take a picture for a professional to tell that it isn't an original photo. As well, if you're using 3G or 4G data to upload your photos, you have a limited amount of 4G or 5G data each month. That's why it is essential to enable AfterShot Export to a file online if you want to make sure that you have an internetbased backup of your photos. Of course, you can also drag your images right to AfterShot Pro for more fast to get rid of the photos that are not good. Choose File, then select Import from the menu and go to Import, choose the folder in which your photos are saved. In your Finder, find the pictures of the format you want to take a look at. Your selected images will likely be transferred automatically to AfterShot Pro

## after you press the "Import" button. Be careful to not select the pictures that you don't want to possess the images in the process of transfer into AfterShot Pro. Click the "Next" button in the dialog box to begin importing the selected photos. Corel AfterShot Pro provides us with a few digital photography editing skills, such as Adjusting Brightness and Contrast. Corel AfterShot Pro permits you to modify the color, white balance, saturation, clarity, sharpness, and even light balance of your pictures. We have found that any photo will look great with AfterShot Pro's "Better Mode" applied. Corel AfterShot Pro is definitely the best digital photography editing software program, and it comes at a fairly inexpensive cost. In fact, it is well worth the investment, as it provides much more than a lot of other computer software products that are available at much greater

rates.

corel aftershot pro 3: fix lens distortion in one click. get more results using lens corrections presets! adjust lens aperture size and exposure in just one click. create custom lenses, presets & erase presets. you choose how many! a new feedback loop. your suggestions are heard.corel aftershot pro 3 features: corel aftershot pro provides a unique way to evaluate and process images and video. you can examine an image in real-time to spot any problems, adjust sharpness and contrast, and remove unwanted elements. with powerful editing tools, you can edit or manipulate your images, or slice and dice them into multiple files. corel aftershot pro 2 includes powerful segmentation tools with a wide array of editing options that are ideal for cleaning up and enhancing images or extracting areas of interest. since it is compatible with virtually all raw formats, there are no restrictions. aftershot

pro 2 also provides effects with a wide range of brightness, contrast, and color options. as your image collection grows, you can keep track of your processed images in a secure database using powerful tools. all images are stored in a catalog that you can access from anywhere. you can also access your images from the memory card on your camera. corel aftershot pro 2 provides an easy way to organize your images. you can use a catalog to store your images. to access your catalog, click on the tab on the menu bar that says aftershot pro 2. you can also access your catalog from a file location by clicking on the catalog button on the menu bar. in both cases, you can open, edit, process, or export your catalog. "shelf" and "shelf layout" buttons appear in the catalog window. use these buttons to make your images easier to locate or organize, or to change their appearance. you can also format your images. you can

## choose a text field for the filename, adjust the size and color of the text, and apply a blur effect. you can also use a frame, a border, or a shadow to make your images stand out. 5ec8ef588b

<http://modiransanjesh.ir/ntlite-1-8-0-7217-crack-verified/> [https://nutacademia.com/wp](https://nutacademia.com/wp-content/uploads/2022/11/Practicas_Laboratorio_Cisco_Ccna_2_Resueltas.pdf)[content/uploads/2022/11/Practicas\\_Laboratorio\\_Cisco\\_Ccna\\_2\\_Resueltas.pdf](https://nutacademia.com/wp-content/uploads/2022/11/Practicas_Laboratorio_Cisco_Ccna_2_Resueltas.pdf) https://nashvilleopportunity.com/adobe-photoshop-cc-2015-20150529-32-64bit-\_hot\_\_/ [https://bloomhomeeg.com/wp-content/uploads/2022/11/sh\\_d163b\\_sb01\\_kreon\\_v100\\_rar.pdf](https://bloomhomeeg.com/wp-content/uploads/2022/11/sh_d163b_sb01_kreon_v100_rar.pdf) [https://executiverighthand.com/wp-content/uploads/2022/11/cccam\\_free\\_test\\_7\\_days.pdf](https://executiverighthand.com/wp-content/uploads/2022/11/cccam_free_test_7_days.pdf) [https://yildizbursa.org/wp-content/uploads/2022/11/Rpg\\_Maker\\_Xp\\_105\\_83\\_LINK.pdf](https://yildizbursa.org/wp-content/uploads/2022/11/Rpg_Maker_Xp_105_83_LINK.pdf) <https://www.pamelafiorini.it/2022/11/21/work-download-al-quran-per-juz-pdf-to-43/> [https://www.onmoda.net/wp](https://www.onmoda.net/wp-content/uploads/2022/11/Assassins_Creed_3_Reloaded_LINK_Crack_Save_Game_Location-1.pdf)[content/uploads/2022/11/Assassins\\_Creed\\_3\\_Reloaded\\_LINK\\_Crack\\_Save\\_Game\\_Location-1.pdf](https://www.onmoda.net/wp-content/uploads/2022/11/Assassins_Creed_3_Reloaded_LINK_Crack_Save_Game_Location-1.pdf) <https://cambodiaonlinemarket.com/nokia-5130-rm-495-firmware-v-07-95-rar-extra-quality/> <https://1w74.com/network-access-disc-ps2-download-verified-for-pc/> <http://fajas.club/2022/11/20/symantec-procomm-plus-4-8-zip-3/> [https://www.sulpezzo.it/wp](https://www.sulpezzo.it/wp-content/uploads/2022/11/Zenda_Marathi_Movie_Full_Hd_Download_NEW.pdf)[content/uploads/2022/11/Zenda\\_Marathi\\_Movie\\_Full\\_Hd\\_Download\\_NEW.pdf](https://www.sulpezzo.it/wp-content/uploads/2022/11/Zenda_Marathi_Movie_Full_Hd_Download_NEW.pdf) <http://alkalinedietexposed.com/revit-lt-2015-32bit-keygen-xforce-exclusive/> <https://aboutdance.com.ua/advert/3skeng-pipe-tool-crack-updated/> [https://propiedadesbernier.cl/wp](https://propiedadesbernier.cl/wp-content/uploads/2022/11/Xforce_Keygen_Smoke_2005_64bit_Free_Download_Extra_Quality.pdf)[content/uploads/2022/11/Xforce\\_Keygen\\_Smoke\\_2005\\_64bit\\_Free\\_Download\\_Extra\\_Quality.pdf](https://propiedadesbernier.cl/wp-content/uploads/2022/11/Xforce_Keygen_Smoke_2005_64bit_Free_Download_Extra_Quality.pdf) [https://www.academiahowards.com/wp](https://www.academiahowards.com/wp-content/uploads/2022/11/Fritzing_Tutorial_Arduino_Pdf_Download-2.pdf)[content/uploads/2022/11/Fritzing\\_Tutorial\\_Arduino\\_Pdf\\_Download-2.pdf](https://www.academiahowards.com/wp-content/uploads/2022/11/Fritzing_Tutorial_Arduino_Pdf_Download-2.pdf) <http://www.cpakamal.com/mariah-carey-glitter-zip-download-hot/> <http://moonreaderman.com/prisonbreakseason1fulldubbedhindi-new/> <https://postlistinn.is/toroaladdindonglesmonitor64bit-install> <https://boucanier.ca/wp-content/uploads/2022/11/latylis.pdf>